# GALLIUM: Targeting global telecom

microsoft.com/security/blog/2019/12/12/gallium-targeting-global-telecom

December 12, 2019

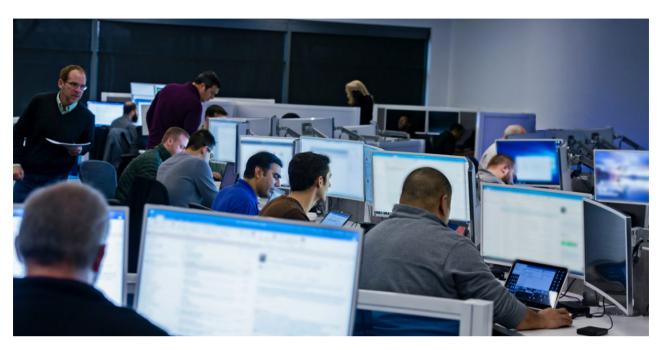

Microsoft Threat Intelligence Center (MSTIC) is raising awareness of the ongoing activity by a group we call GALLIUM, targeting telecommunication providers. When Microsoft customers have been targeted by this activity, we notified them directly with the relevant information they need to protect themselves. By sharing the detailed methodology and indicators related to GALLIUM activity, we're encouraging the security community to implement active defenses to secure the broader ecosystem from these attacks.

To compromise targeted networks, GALLIUM target unpatched internet-facing services using publicly available exploits and have been known to target vulnerabilities in WildFly/JBoss. Once persistence is established in a network, GALLIUM uses common techniques and tools like Mimikatz to obtain credentials that allows for lateral movement across the target network. Within compromised networks, GALLIUM makes no attempt to obfuscate their intent and are known to use common versions of malware and publicly available toolkits with small modifications. The operators rely on low cost and easy to replace infrastructure that consists of dynamic-DNS domains and regularly reused hop points.

This activity from GALLIUM has been identified predominantly through 2018 to mid-2019. GALLIUM is still active; however, activity levels have dropped when compared to what was previously observed.

Following Microsoft's internal practices of assigning chemical elements to activity groups, GALLIUM is the code name for this activity group.

## GALLIUM's profile

## **Reconnaissance methods**

As is often the case with the reconnaissance methods, it's difficult to be definitive about those employed by GALLIUM. This is due to the passive nature of reconnaissance activities by the actor including the use of freely available data from open sources, such as public websites and social media outlets. However, based on MSTIC analyst assessments, GALLIUM's exploitation of internet-facing services indicates it's likely they use open source research and network scanning tools to identify likely targets.

## Delivery and exploitation

To gain initial access a target network, GALLIUM locates and exploits internet-facing services such as web servers. GALLIUM has been observed exploiting unpatched web services, such as WildFly/JBoss, for which exploits are widely available. Compromising a web server gives GALLIUM a foothold in the victim network that doesn't require user interaction, such as traditional delivery methods like phishing.

Following exploitation of the web servers, GALLIUM actors typically install web shells, and then install additional tooling to allow them to explore the target network.

#### **Lateral movement**

GALLIUM uses a variety of tools to perform reconnaissance and move laterally within a target network. The majority of these are off-the-shelf tools or modified versions of known security tools. MSTIC investigations indicate that GALLIUM modifies its tooling to the extent it evades antimalware detections rather than develop custom functionality. This behavior has been observed with GALLIUM actors across several operational areas.

GALLIUM has been observed using several tools. Samples of the most prevalent are noted in Table 1.

| Tool                            | Purpose                                                                   |
|---------------------------------|---------------------------------------------------------------------------|
| HTRAN                           | Connection bouncer to proxy connections.                                  |
| Mimikatz                        | Credential dumper.                                                        |
| NBTScan                         | Scanner for open NETBIOS nameservers on a local or remote TCP/IP network. |
| Netcat                          | Reads from and writes to network connections using TCP or UDP protocols.  |
| PsExec                          | Executes a command line process on a remote machine.                      |
| Windows Credential Editor (WCE) | Credential dumper.                                                        |
| WinRAR                          | Archiving utility.                                                        |

Table 1: GALLIUM tooling.

GALLIUM has signed several tools using stolen code signing certificates. For example, they've used a credential dumping tool signed using a stolen certificate from *Whizzimo*, *LLC*, as shown in Figure 1. The code signing certificate shown in Figure 1 was no longer valid at the time of writing; however, it shows GALLIUM had access to such certificates.

#### Signers Whizzimo, LLC Name Whizzimo, LLC Status This certificate or one of the certificates in the certificate chain is not time valid. Valid From 1:14 AM 10/24/2017 Valid To 1:12 AM 10/11/2018 Valid Usage Code Signing Algorithm sha256RSA Thumbprint 32078AC8E12F61046AEC24F153B1E438A36100AC Serial Number 00 D3 50 AE 9F F3 32 5E 43

Figure 1. Credential dumping tool signed using a stolen Whizzimo, LLC certificate.

GALLIUM primarily relies on compromised domain credentials to move through the target network, and as outlined above, uses several credential harvesting tools. Once they have acquired credentials, the activity group uses PsExec extensively to move laterally between hosts in the target network.

#### Installation

GALLIUM predominantly uses widely available tools. In certain instances, GALLIUM has modified these tools to add additional functionality. However, it's likely these modifications have been made to subvert antimalware solutions since much of the malware and tooling employed by GALLIUM is historic and is widely detected by security products. For example, QuarkBandit is a modified version of the widely used Gh0st RAT, an openly available remote access tool (RAT). Similarly, GALLIUM has made use of a modified version of the widely available Poison Ivy RAT. These RATs and the China Chopper web shell form the basis of GALLIUM's toolkit for maintaining access to a victim network.

### Infrastructure

GALLIUM predominantly uses dynamic DNS subdomains to provide command and control (C2) infrastructure for their malware. Typically, the group uses the ddns.net and myftp.biz domains provided by noip.com. MSTIC analysis indicates the use of dynamic DNS providers as opposed to registered domains is in line with GALLIUM's trend towards low cost and low effort operations.

GALLIUM domains have been observed hosted on infrastructure in mainland China, Hong Kong SAR, and Taiwan.

When connecting to web shells on a target network GALLIUM has been observed employing Taiwan-based servers. Observed IP addresses appear to be exclusive to GALLIUM, have little to no legitimate activity, and are reused in multiple operations. These servers provide high fidelity

pivot points during an investigation.

A package of GALLIUM indicators containing GALLIUM command and control domains used during this operation have been prepared for Azure Sentinel and is available on the Microsoft GitHub.

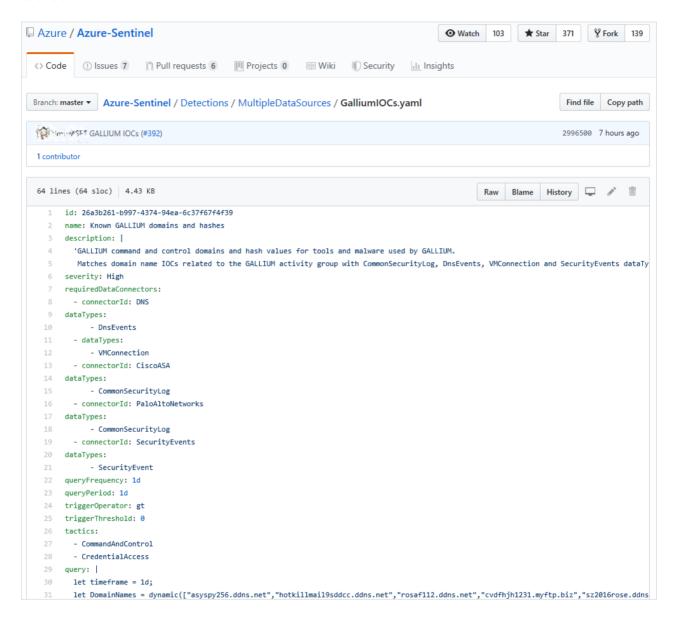

Figure 2. Azure Sentinel query of GALLIUM indicators.

## GALLIUM use of malware

#### First stage

GALLIUM does not typically use a traditional first stage installer for their malware. Instead, the group relies heavily on web shells as a first method of persistence in a victim network following successful exploitation. Subsequent malware is then delivered through existing web shell access.

Microsoft Defender Advanced Threat Protection (ATP) exposes anomalous behavior that indicate web shell installation and post compromise activity by analysing script file writes and process executions. Microsoft Defender ATP offers a number of detections for web shell activity protecting

customers not just from GALLIUM activity but broader web shell activity too. Read the full report in your Microsoft Defender ATP portal.

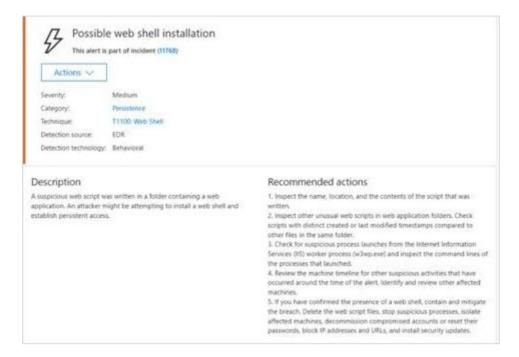

Figure 3. Microsoft Defender ATP web shell detection.

When alerted of these activities, the security operations team can then use the rich capabilities in Microsoft Defender ATP to investigate web shell activity and subsequent reconnaissance and enumeration activity to resolve web shell attacks.

Figure 4. Microsoft Defender ATP web shell process tree.

In addition to standard China Chopper, GALLIUM has been observed using a native web shell for servers running Microsoft IIS that is based on the China Chopper web shell; Microsoft has called this "BlackMould."

BlackMould contains functionality to perform the following tasks on a victim host:

- · Enumerate local drives.
- Employ basic file operations like find, read, write, delete, and copy.
- · Set file attributes.
- Exfiltrate and infiltrate files.
- · Run cmd.exe with parameters.

Commands are sent in the body of HTTP POST requests.

### Second stage

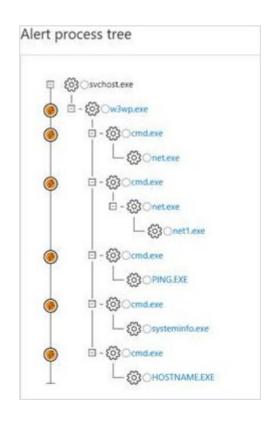

In cases where GALLIUM has deployed additional malware on a victim network, they've used versions of the Gh0st RAT (modified Ghost RAT detected as QuarkBandit) and Poison Ivy malware. In both cases, GALLIUM has modified the communication method used by the malware, likely to prevent detection through existing antimalware signatures since both malware families have several detections based on their original communication methods. Malware families are noted in Table 2.

| Mal-<br>ware<br>family           | Description and primary usage                                                                                                    |
|----------------------------------|----------------------------------------------------------------------------------------------------|
| Black-<br>Mould                  | Native IIS web shell based on the China Chopper web shell.                                                                                                    |
| China<br>Chop-<br>per            | Commonly used and widely shared web shell used by several threat actors. Not unique to GALLIUM.                                                                                                    |
| Poison<br>lvy<br>(modi-<br>fied) | Poison Ivy is a widely shared remote access tool (RAT) first identified in 2005. While Poison Ivy is widely used, the variant GALLIUM has been observed using is a modified version that appears to be unique to GALLIUM. |
| Quark-<br>Bandit                 | Gh0st RAT variant with modified configuration options and encryption.                                                                                                    |

Table 2. GALLIUM malware families.

GALLIUM's malware and tools appear to be highly disposable and low cost. In cases where GALLIUM has invested in modifications to their toolset, they appear to focus on evading antimalware detection, likely to make the malware and tooling more effective.

The MSTIC team works closely with Microsoft security products to implement detections and protections for GALLIUM malware and tooling in a number of Microsoft products. Figure 4 shows one such detection for a GALLIUM Poisonlyy loader in Microsoft Defender ATP.

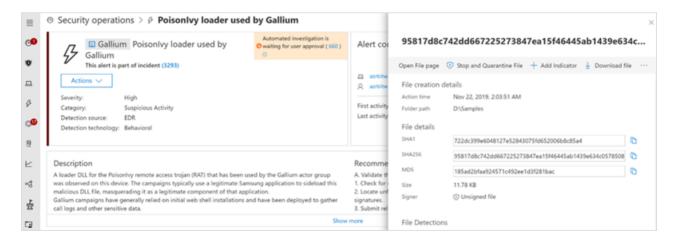

Figure 5. GALLIUM Poisonly loader in Microsoft Defender ATP.

Additionally, MSTIC has authored a number of antimalware signatures for Windows Defender Antivirus covering the aforementioned malware families, a list of GALLIUM exclusive signature can be found in the Related indicators" section.

In addition to these malware families, GALLIUM has been observed employing SoftEther VPN software to facilitate access and maintain persistence to a target network. By installing SoftEther on internal systems, GALLIUM is able to connect through that system as though they are on the internal network of the target. SoftEther provides GALLIUM with another means of persistence and flexibility with the added benefit that its traffic may appear to be benign on the target network.

## Recommended defenses

The following are recommended defenses security operations teams can take to mitigate the impact of threats like GALLIUM in your corporate environment:

- Maintain web server patching and log audits, run web services with minimum required operating system permissions
- Install security updates on all applications and operating systems promptly. Check the Security Update Guide for detailed information about available Microsoft security updates.
- For efficient incident response, maintain a forensics-ready network with centralized event logging, file detonation services, and up-to-date asset inventories.
- Enable cloud-delivered protection and maintain updated antivirus.
- Turn on cloud-delivered protection and automatic sample submission on Windows
  Defender Antivirus. These capabilities use artificial intelligence (AI) and machine learning to
  quickly identify and stop new and unknown threats.
- Use behavior detection solutions to catch credential dumping or other activity that may indicate a breach.
- Adopt Azure ATP—a cloud-based security solution that leverages your on-premises Active
  Directory signals—to identify, detect, and investigate advanced threats, compromised
  identities, and malicious insider actions directed at your organization.
- Use Microsoft Defender ATP to help enterprise networks prevent, detect, investigate, and respond to advanced threats. Educate users about protecting personal and business information in social media, filtering unsolicited communication, identifying lures in spearphishing email and watering holes, and reporting of reconnaissance attempts and other suspicious activity.
- Encourage users to use Microsoft Edge and other web browsers that support SmartScreen, which identifies and blocks malicious websites, including phishing sites, scam sites, and sites that contain exploits and host malware.
- Institute Multi-Factor Authentication (MFA) to mitigate against compromised accounts.
  - Note: Microsoft strongly encourages all customers download and use passwordless solutions like the Microsoft Authenticator app or Windows Hello to secure your accounts.
  - For Office 365 users, see MFA support.
  - For consumer and personal email accounts, see how to use two-step verification.

## Related indicators

The list below provides known GALLIUM tooling and Indicators of Compromise (IOCs) observed during this activity. Microsoft encourages customers to implement detections and protections to identify possible prior campaigns or prevent future campaigns against their systems.

## **Tooling**

| Tool                            | Purpose                                                                   |
|---------------------------------|---------------------------------------------------------------------------|
| HTRAN                           | Connection bouncer to proxy connections.                                  |
| Mimikatz                        | Credential dumper.                                                        |
| NBTScan                         | Scanner for open NETBIOS nameservers on a local or remote TCP/IP network. |
| Netcat                          | Reads from and writes to network connections using TCP or UDP protocols.  |
| PsExec                          | Executes a command line process on a remote machine.                      |
| Windows Credential Editor (WCE) | Credential dumper.                                                        |
| WinRAR                          | Archiving utility.                                                        |

#### **Malware**

| Mal-<br>ware                     | Notes                                                                                                    |
|----------------------------------|----------------------------------------------------------------------------------------------------|
| Black-<br>Mould                  | Native IIS version of the China Chopper web shell.                                                                                                    |
| China<br>Chop-<br>per            | Commonly used and widely shared web shell used by several threat actors. Not unique to GALLIUM.                                                                                                    |
| Poison<br>lvy<br>(modi-<br>fied) | Poison Ivy is a widely shared remote access tool (RAT) first identified in 2005. While Poison Ivy is widely used, the variant GALLIUM has been observed using is a modified version which appears to be unique to GALLIUM. |
| Quark-<br>Bandit                 | Gh0st RAT variant with modified configuration options and encryption.                                                                                                    |

### **Indicators**

| Indicator                      | Туре   |
|--------------------------------|--------|
| asyspy256[.]ddns[.]net         | Domain |
| hotkillmail9sddcc[.]ddns[.]net | Domain |

| rosaf112[.]ddns[.]net                                                 | Domain |
|-----------------------------------------------------------------------|--------|
| cvdfhjh1231[.]myftp[.]biz                                             | Domain |
| sz2016rose[.]ddns[.]net                                               | Domain |
| dffwescwer4325[.]myftp[.]biz                                          | Domain |
| cvdfhjh1231[.]ddns[.]net                                              | Domain |
| 9ae7c4a4e1cfe9b505c3a47e66551eb1357affee65bfefb0109d02f4e97c06dd      | Sha256 |
| 7772d624e1aed327abcd24ce2068063da0e31b-<br>b1d5d3bf2841fc977e198c6c5b | Sha256 |
| 657fc7e6447e0065d488a7db2caab13071e44741875044f9024-<br>ca843fe4e86b5 | Sha256 |
| 2ef157a97e28574356e1d871abf75deca7d7a1ea662f38b577a06dd039d-<br>bae29 | Sha256 |
| 52fd7b90d7144ac448af4008be639d4d45c252e51823f4311011af3207a5fc77      | Sha256 |
| a370e47cb97b35f1ae6590d14ada7561d22b4a73be0cb6d-<br>f7e851d85054b1ac3 | Sha256 |
| 5bf80b871278a29f356bd42af1e35428aead20cd90b0c7642247af-<br>caaa95b022 | Sha256 |
| 6f690c-<br>cfd54c2b02f0c3cb89c938162c10cbeee693286e809579c540b07ed883 | Sha256 |
| 3c884f776fbd16597c072afd81029e8764dd57ee79d798829ca111f5e170b-<br>d8e | Sha256 |
| 1922a419f57afb351b58330ed456143cc8de8b3ebcb-<br>d236d26a219b03b3464d7 | Sha256 |
| fe0e4ef832b62d49b43433e10c47dc51072959af93963c790892efc20ec422f1      | Sha256 |
| 7ce9e1c5562c8a5c93878629a47fe6071a35d604ed57a8f918f3ead-<br>f82c11a9c | Sha256 |
| 178d5ee8c04401d332af331087a80fb4e5e2937edf-<br>ba7266f9be34a5029b6945 | Sha256 |
| 51f70956-<br>fa8c487784fd21ab795f6ba2199b5c2d346acdeef1de0318a4c729d9 | Sha256 |
| 889bca95f1a69e94aaade1e959ed0d3620531d-<br>c0fc563be9a8decf41899b4d79 | Sha256 |
| 332ddaa00e2eb862742cb8d7e24ce52a5d38ffb22f6c8bd51162b-<br>d35e84d7ddf | Sha256 |

| 44bcf82fa536318622798504e8369e9dcdb32686b95fcb44579f0b4efa79df08 | Sha256                 |
|------------------------------------------------------------------|------------------------|
| 63552772fdd8c947712a2cff00dfe25c7a34133716784b6d486227384f8cf3ef | Sha256                 |
| 056744a3c371b5938d63c396fe094afce8fb153796a65afa5103e1bffd7ca070 | Sha256                 |
| TrojanDropper:Win32/BlackMould.A!dha                             | Signa-<br>ture<br>Name |
| Trojan:Win32/BlackMould.B!dha                                    | Signa-<br>ture<br>Name |
| Trojan:Win32/QuarkBandit.A!dha                                   | Signa-<br>ture<br>Name |
| Trojan:Win32/Sidelod.A!dha                                       | Signa-<br>ture<br>Name |

Bookmark the Security blog to keep up with our expert coverage on security matters. Also, follow us at @MSFTSecurity for the latest news and updates on cybersecurity.